## **How To Download Adobe Photoshop In Laptop In Hindi \_\_FULL\_\_**

Installing Adobe Photoshop on your computer is easy. First, you need to locate the.exe file and save it to your computer. After this, open it and follow the instructions to install the software. Once the installation is complete, you can start using it. You also need to crack the software to unlock the full version of the software. This is where things get a bit more complicated. To crack Adobe Photoshop, you will need to locate a crack from a trusted source, and then apply it to the software. Once the crack is applied, you can start using the software. You might be asked to enter your serial number, which you can find by going to the official website. If you're running a pirated version of the software, you should not enter your serial number. This will only lock you out of the software.

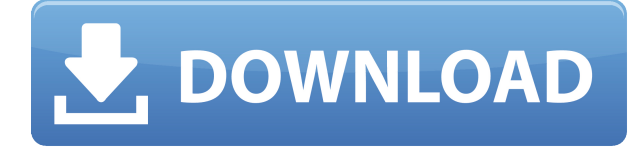

If you can lay down and take a nap for two hours, you will be doing yourself well by investing in this pre-configured app. It does a great job of taking your photo or video and getting you in a great position—if you can lay down and take a napping. If you're busy, zoom right in on what you are trying to capture—the fish will stick out from its surroundings, and you will often end up with beautiful portraits. That said, Photoshop is still a full-dome professional tool. While most photoediting apps make you go through a steep learning curve before you can edit, Adobe does the opposite. In order to be an editor straight out of school, you need to start with Photoshop CC , a course that is \$7,000, and some scenes offer in-depth trainings and assistance with every session . Before I talk about the minimalist but modern outlook, I need to talk about the UI itself. One of the most plain-talking topic controllers I've come across in a while, **Paragraph** has three horizontal rows, two of which are called **P**ropositions. The third row is the **I**mage Rows. The first is a list of image browsers for the right-hand-side, and the second is a list of layers on either side of the first; it has a filter at its bottom lest you forget it's there. If you've taken a lot of pictures specifically for an upcoming project, you may want to consider the Camera Collection tab. I know what it took me in the dead of the night to set it up. My "project" collection now contains 34.5 GB amongst 11,794 images.

## **Download Adobe Photoshop 2021 (Version 22.5)Hack 64 Bits {{ last releAse }} 2023**

Graphic design software in the early days was hard to use. Technology has come a long way, and software is now intuitive and helps a user express creativity more freely. Selecting the right platform would depend on your work and what you want to achieve with the software. **What It Does:** The Paths tool comes in handy for graphics design, as well as other web or desktop projects. With ease, you can create the lines that make up your design with the Paths tool. Once you have created a path, you can define how the shape is displayed and apply a gradient, fill, or pattern. On bottom left corner of the node, you can enter the subsequent changes in the name of the chosen element, and indicate what kind of change, so you can modify and edit it quickly, given that you have the initial name. You'll make an object to the content using the layer tool on the top layer, then simply add it to the current selection. **What It Does:** The paint value is the same as the transparency percentage, but it is a property that can be used for much more than the transparency percentage. Unlike transparency, the paint value only affects the way that pixels are displayed on the image. You also include brightness, contrast, saturation, and color, which can be altered to quickly and easily adjust overall image quality. The most powerful feature of Photoshop is automation and customization. Virtually anything can be automated or customized by the user. With the well-documented API (application programming interface), third-party vendors can program their own add-ons for Photoshop. Additionally innovative features such as AI have made Photoshop automations and customizations more robust than ever. Photoshop is a platform that programmers can develop in and share with others. Examples include filters, actions, and automation scripts.

## **Which skills should beginners learn?**

Of course, there are many things to learn in Photoshop. Photoshop users must be familiar with the tools, layers, edges, colors, filters, and much more. 933d7f57e6

## **Adobe Photoshop 2021 (Version 22.5)License Key With Activation Code 2023**

Since Photoshop was first released, it has evolved into a powerful graphical design application with several key features for designers to tame their layouts. The pro version of Photoshop contains almost every feature you need for graphic design and also includes special effect plug-ins or filters, which give you automatic effects that just aren't available in other applications. The first version of Photoshop was actually the creation of Thomas Knoll, who would later go on to start Adobe. He was responsible for the creation and development of Photoshop, which eventually grew to be a large software corporation. In the early days of computer graphics, the prototype word processing programs were always more advanced than the graphics programs. Photoshop, which was introduced in 1989, was the first word-processing program that specifically targeted graphics. The program was based on the ideas of Knoll and became a bestseller. The Photoshop application was one of the first widely-used image-editing applications. The applications has won several awards and awards from the main desktop publishing software companies like Adobe and Quark. Version 7 added layers, layers, and support for layers as it has gained more functionality and the power to support more complex kinds of editing. No computer is complete without a graphics editor or two. Bitmap image editors including GIMP and Paint Shop Pro (remember them?) gave us the chance to tweak graphics using a low-resolution image and develop a sense of how the final product will look. But that outdated feeling of working with graphics was only about rendering and pixel perfect image editing, not about creating. Adobe Photoshop has become the graphics editing standard, and for good reason.

how to use adobe photoshop 7.0 for editing photos video download how to download adobe photoshop elements 2018 adobe photoshop elements 15 how to download how to download adobe photoshop cs3 extended how to download adobe photoshop elements 11 how to download adobe photoshop elements how to download and install adobe photoshop cc 2021 free trial how much is it to download adobe photoshop how to download adobe photoshop for free on mac how to download adobe photoshop for free

In addition to having powerful blending, you can add and subtract layers easily as well through the liquify filter. Unlike other products that give you a limited number of options, you can easily finetune the effects. Liquify makes it easy to manipulate objects in either a positive or negative direction, whether you want to make a shape disappear or blur otherwise. Combined, they make for an intuitive, powerful tool to accurately create any graphic element you need. Anything Photoshop does, the vector graphics tools do the same, and they have even more options. All your shapes, edges, fonts, imported graphics, and more are accurately converted and used on a vector canvas to save space. So, this is a simple way to add a creative design to a page without having to load it all at once. The best part is that it doesn't matter if the object isn't a perfect shape. The automatic rasterizer works out the part of the shape that you need and then, creates the proper object. You can easily adjust the object's size and even try it out on the original image. The best part is that the toolkit is built well; it accurately tends to the details you can't even imagine on a canvas. It is smart about the size of objects and the place of elements. It knows if it is a simple edit or a fine adjustment and could identify which layer was already in the image. iStock.com allows unlimited free images for personal and professional use. In addition to that, you can personalize the images by resizing it into

the size of your choice. You can download and create your favorite collection directly from their website using this tool. It comes with a Premium Collection .

In Photoshop: A Complete Course and Compendium of Features, you have referred to Photoshop as one of the most indispensable photographic and multimedia applications available. It's no wonder it is the leading desktop imaging application in the world. Over time, the software's updated features, integrations, and tools have made this tool a true powerhouse whose power and functionality is simply unparalleled. Save powerful new memories into high-resolution RAW files and a variety of other types of digital photos in no time. For beginners, Adobe Photoshop Elements 12 features an easier-to-use interface and an innovative image display panel. It's ideal for those who want to learn to edit and enhance their photos on the fly. For professionals, Photoshop CC features a new combination of powerful tools and workflows that save even more time. Adobe has reinvented the photography. Adobe Photoshop Lightroom is the most powerful version of the famous software imaging with many brilliant features. This software full fills the gap between Photo Business and personal imaging. The most applicable command you find out in it is Clone Region which helps you to cut an area of a single photo and edit it for its purposes. So it is a great software for editing images. Adobe lets you make magic with a single click. They crafted a way with the help of the neural networks for the users to snap with their fingers. It is the first time problem editing can be a whole lot easier. Of course it only works with the "Adobe Sensei" variant of Photoshop, but you also have "Adobe Photoshop" that is 100% compatible. This is a software that lets you make it happen with a minimum effort.

<https://techplanet.today/post/bandicam-crack-44-with-keygen-free-best> <https://techplanet.today/post/a-champions-mind-pdf-download-link> <https://techplanet.today/post/little-kings-story-android-apk-top-download> <https://techplanet.today/post/download-exclusivelakeerkafakeermovie720p> <https://techplanet.today/post/knaan-wavin-flag-official-video-hd-1080p-link> <https://techplanet.today/post/pussy-portraits-2-book-by-franni> <https://techplanet.today/post/jesus-you-are-my-superhero-mp3-download-new>

Photoshop CC at MAX 2019 boasted a slew of demos showcasing the new face-aware photo restoration features in Photoshop CC including Facefiend, Eyecandy, Lunatic, Gradient, Leveler, BringBack, Burn, and Pounds. These feature are custom-tuned for pedestrian photography and facial detection based on composites of the head in a photo. The new Facefiend feature allows you to restore all details from your photos by combining the power of face-recognition technology from Adobe with deep learning neural nets and Photoshop's proven healing tools. When you shoot a picture, you can capture faces in the scene and then the new Photoshop app will automatically detect the face, and then it is easy to automatically identify the subject. Now, with Facefiend, you can easily restore the face and all the details to the original frame. Another new feature in Photoshop CC at MAX is Eyecandy, which makes you look good even when you're not. With Eyecandy, you can compare photos – side-by-side or on the screen of your phone or any other device – to instantly see how your clothes, makeup, hair, and lighting look. With its creative approach to transforming your face, Eyecandy zeros in on the parts of the face that look good and makes you look even more beautiful. You can edit JPEG, TIFF, and BMP files. It's fast when processing large files. Photoshop CS6 Plus offers an improved darkroom, as it has an Organizer for editing the raw pixel data from your files. The program has also added advance features like Adobe Camera Raw for applying adjustments to the raw data gathered by the camera from the original images. As expected,

within the program, you have a variety of tools to enhance the features of your photos, from work with filters, adjustments and layer effects. As expected, you can save your work in the XMP Flash format.

<https://www.goldwimpern.de/wp-content/uploads/2022/12/marber.pdf> [http://kubkireklamowe.pl/wp-content/uploads/2022/12/Download-Photoshop-2022-Version-231-With-](http://kubkireklamowe.pl/wp-content/uploads/2022/12/Download-Photoshop-2022-Version-231-With-Keygen-CRACK-2022.pdf)[Keygen-CRACK-2022.pdf](http://kubkireklamowe.pl/wp-content/uploads/2022/12/Download-Photoshop-2022-Version-231-With-Keygen-CRACK-2022.pdf) [https://1w74.com/how-to-download-gradients-for-photoshop-\\_\\_link\\_\\_/](https://1w74.com/how-to-download-gradients-for-photoshop-__link__/) <https://eleven11cpa.com/wp-content/uploads/2022/12/marscha.pdf> <http://mauiwear.com/adobe-photoshop-patch-with-serial-key-win-mac-x32-64-2022/> [https://www.theccgway.com/wp-content/uploads/2022/12/Download-Photoshop-2021-Version-225-Ke](https://www.theccgway.com/wp-content/uploads/2022/12/Download-Photoshop-2021-Version-225-Keygen-License-Key-last-releAse-2022.pdf) [ygen-License-Key-last-releAse-2022.pdf](https://www.theccgway.com/wp-content/uploads/2022/12/Download-Photoshop-2021-Version-225-Keygen-License-Key-last-releAse-2022.pdf) [http://www.vietzine.com/wp-content/uploads/2022/12/Photoshop-Cs6-Portable-Highly-Compressed-Fr](http://www.vietzine.com/wp-content/uploads/2022/12/Photoshop-Cs6-Portable-Highly-Compressed-Free-Download-TOP.pdf) [ee-Download-TOP.pdf](http://www.vietzine.com/wp-content/uploads/2022/12/Photoshop-Cs6-Portable-Highly-Compressed-Free-Download-TOP.pdf) [http://www.hacibektasdernegi.com/wp-content/uploads/Photoshop-CS4-Download-free-With-Keygen-](http://www.hacibektasdernegi.com/wp-content/uploads/Photoshop-CS4-Download-free-With-Keygen-WinMac-64-Bits-2022.pdf)[WinMac-64-Bits-2022.pdf](http://www.hacibektasdernegi.com/wp-content/uploads/Photoshop-CS4-Download-free-With-Keygen-WinMac-64-Bits-2022.pdf) <https://thepeak.gr/photoshop-cc-2019-download-with-registration-code-updated-2022/> [https://www.place-corner.com/adobe-photoshop-2021-version-22-torrent-activation-code-crack-win-m](https://www.place-corner.com/adobe-photoshop-2021-version-22-torrent-activation-code-crack-win-mac-2022/) [ac-2022/](https://www.place-corner.com/adobe-photoshop-2021-version-22-torrent-activation-code-crack-win-mac-2022/)

Adobe Photoshop is a graphic editing application used to edit photographs and create images. It is among the most popular programs available, used by many photographers and graphic designers in the world. The features for Photoshop can be accessed on the software interface or through the Help and Support tab that is present on the bottom of the interface. Many of the features are quite advanced and demands a lot of skill and effort. In order to have a fully successful collaboration experience, all photo editing tools need to be available at all times on all your devices. This not only means choosing the right devices to work on, but also ensuring you are always working on the same version of the software. With Photoshop Content Cloud you can do this by uploading your photos to a safe and secure web-based interface on a web browser. With Photoshop Creative Cloud, you'll be able to fully master and bring your creative vision to life without any delays through the use of a robust suite of desktop and mobile apps for your preferred workflow. In Genuine Adobe Capture One Mobile app , the new and improved version of the world's leading professional RAW photo editing platform on iOS and Android, users will be excited to see a host of new features to help make a benefit from the intuitive user interface, and workflow options. In addition, Adobe has also announced the release of Photoshop Lightroom Mobile for iOS , powered by Retouch Labs, a new mobile service that makes it easier and more efficient to edit and manage photos on mobile devices.